#### **PENERJEMAH FILE MUSIK BEREKSTENSI WAV KE NOT ANGKA**

**Albertus D Yonathan A / 0422001**

y0y02k4@gmail.com

Jurusan Teknik Elektro, Fakultas Teknik, Universitas Kristen Maranatha Jalan Prof. Drg. Suria Sumantri 65 Bandung 40164, Indonesia

#### **ABSTRAK**

File musik dijital memiliki berbagai macam format, antara lain WAV, MP3, MIDI, WMA, M4A, dan sebagainya. WAV kependekan dari *waveform audio format*. Notasi angka berperan sebagai simbol yang mewakili nada-nada dari *instrument* musik, untuk kemudian didokumentasikan, dimainkan, serta dikembangkan menjadi suatu komposisi yang lebih baik.

Pada Tugas Akhir ini, dibuat sebuah perangkat lunak penerjemah file musik berekstensi WAV ke not angka dengan menggunakan bahasa pemrograman Matlab 7.1 dan Microsoft Visual Basic 6.0. Pada perangkat lunak ini, data masukan berupa file musik berekstensi .wav. Kemudian akan melalui beberapa proses, yaitu pendeteksian tepi menggunakan filter *Gaussian*, pensegmenan sinyal menggunakan *Rectangular Window*, pendeteksian frekuensi menggunakan *Fast Fourier Transform* dan penerjemahan menjadi data hasil dalam bentuk kode angka dan huruf berekstensi .txt. Kemudian data hasil tersebut akan diolah kembali sehingga menghasilkan keluaran berupa not angka.

Hasil pengujian pada sepuluh data lagu berbeda, yang dilakukan dalam Tugas Akhir ini, menunjukkan bahwa perangkat lunak penerjemah file musik berekstensi WAV ke not angka telah berhasil direalisasi. Rata-rata persentase keberhasilan penerjemahan yang didapatkan adalah 92,5% per lagu.

**Kata kunci** : musik, WAV, not angka, filter Gaussian, Rectangular Window, Fast Fourier Transform

#### **MUSICAL NOTES CONVERTER FOR .WAV FILE**

**Albertus D Yonathan A / 0422001**

y0y02k4@gmail.com

Electrical Engineering Department, Faculty of Engineering Maranatha Christian University 65 Prof. Drg. Suria Sumantri 40164 Bandung, Indonesia

### **ABSTRACT**

Digital music files have a variety of formats, including WAV, MP3, MIDI, WMA, M4A, and so forth. WAV short for Waveform audio format. Musical notes role as a symbol that represents the tones of the music instrument, for documented, played, and developed into better composition.

At this Final Project, has been made a musical notes converter for .wav file using Matlab 7.1 and Microsoft Visual Basic 6.0 language's. In this software, the input which is a music file with extension .wav, and then it through some processes, that are edge detecting using Gaussian Filter, signal windowing using Rectangular Window, frequency detecting using Fast Fourier Transform and then translated into the form of a code of numbers and letters data result with extension .txt. Then the results of these data will be processed again until generate musical notes output.

The observation result from ten different songs, which is done in this Final Project has shown that musical notes converter for .wav file software has been realized successfully. The average translation percentage of success is 92.5% for each song.

**Key word** : music, WAV, musical notes, Gaussian Filter, Rectangular Window, Fast Fourier Transform

## **DAFTAR ISI**

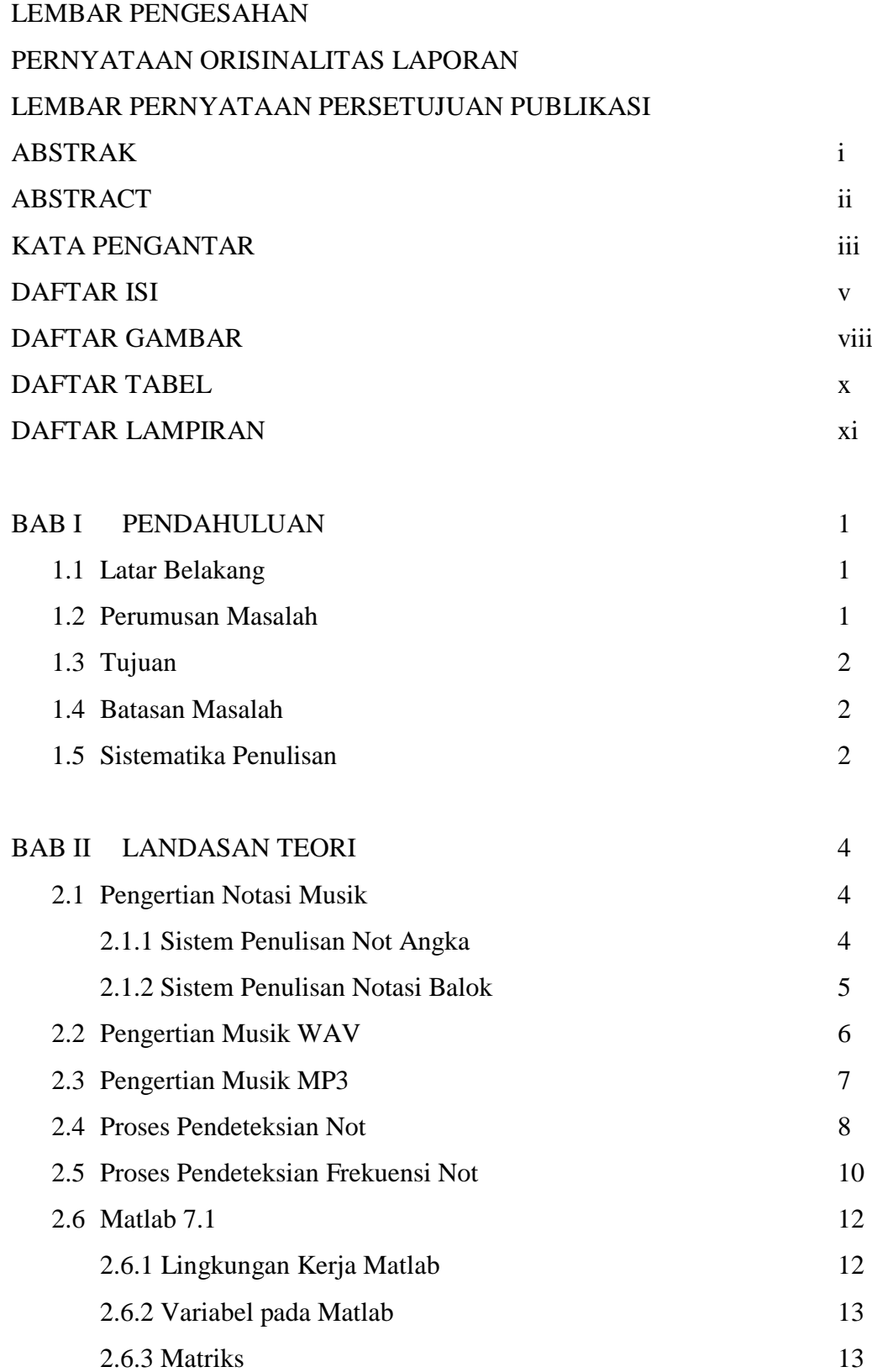

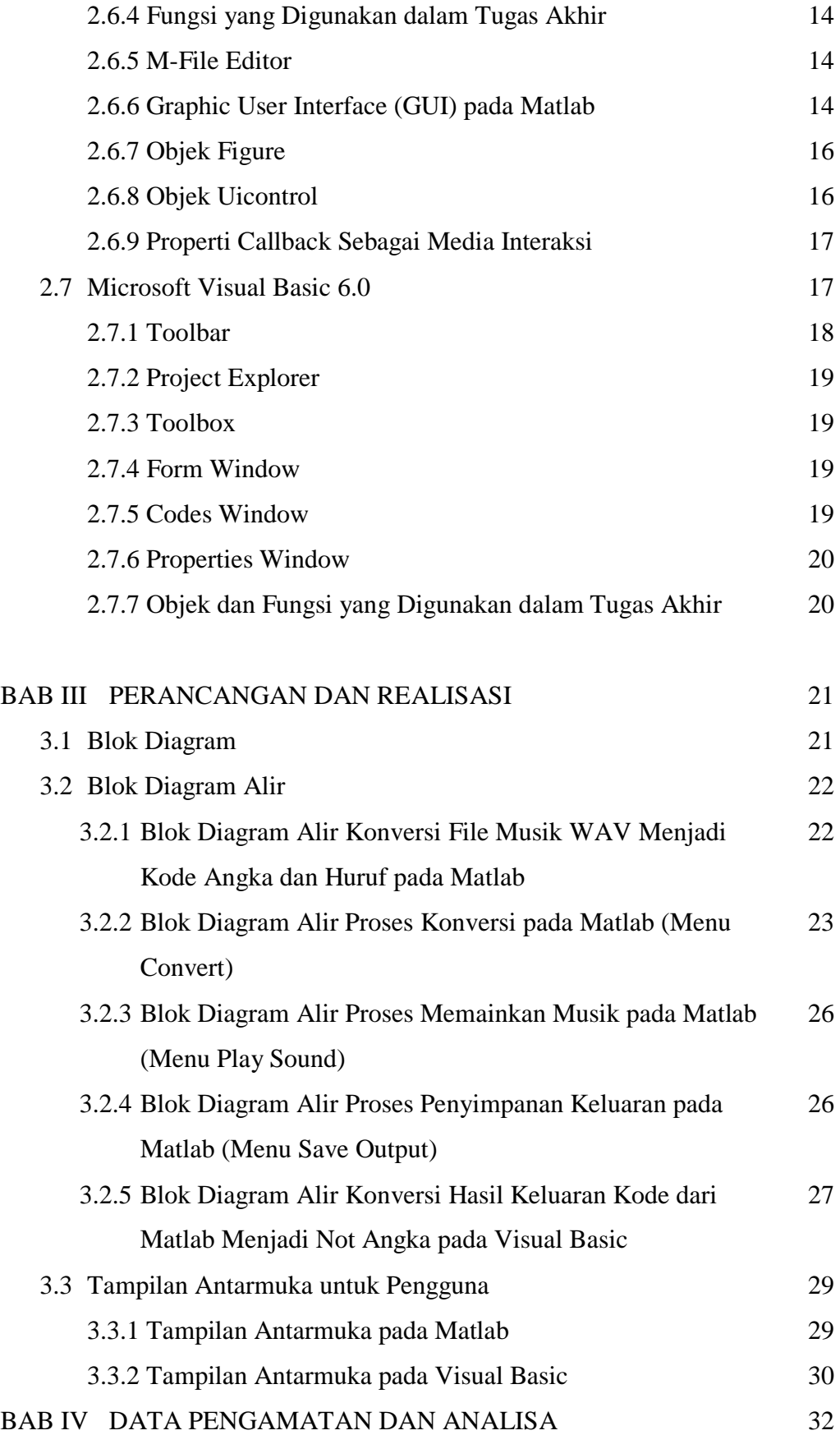

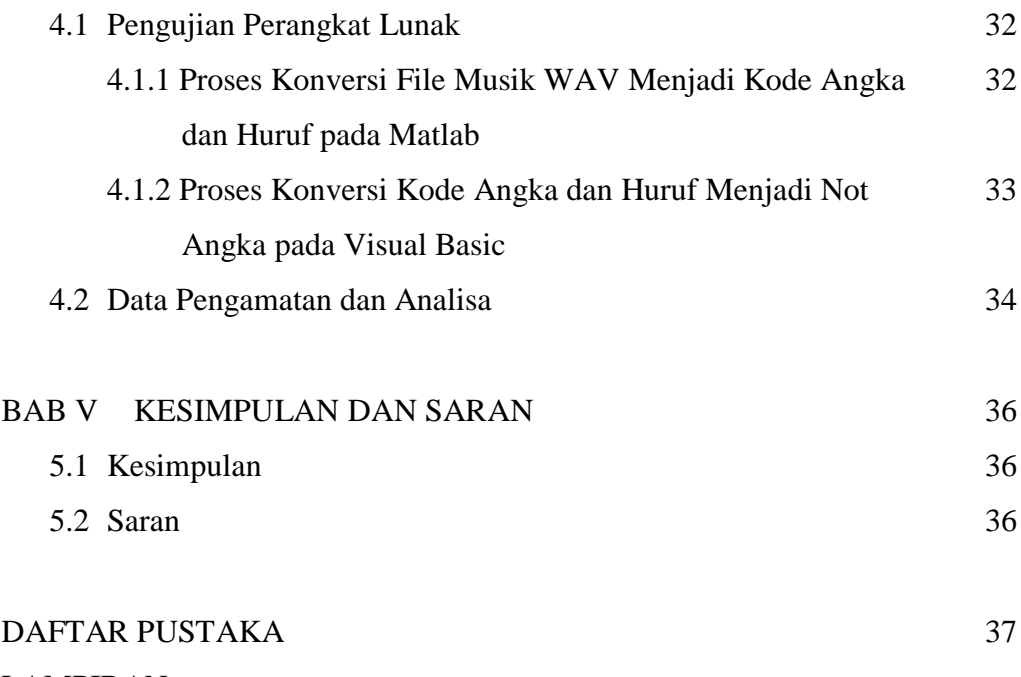

LAMPIRAN

## **DAFTAR TABEL**

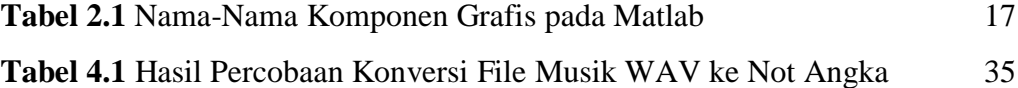

## **DAFTAR GAMBAR**

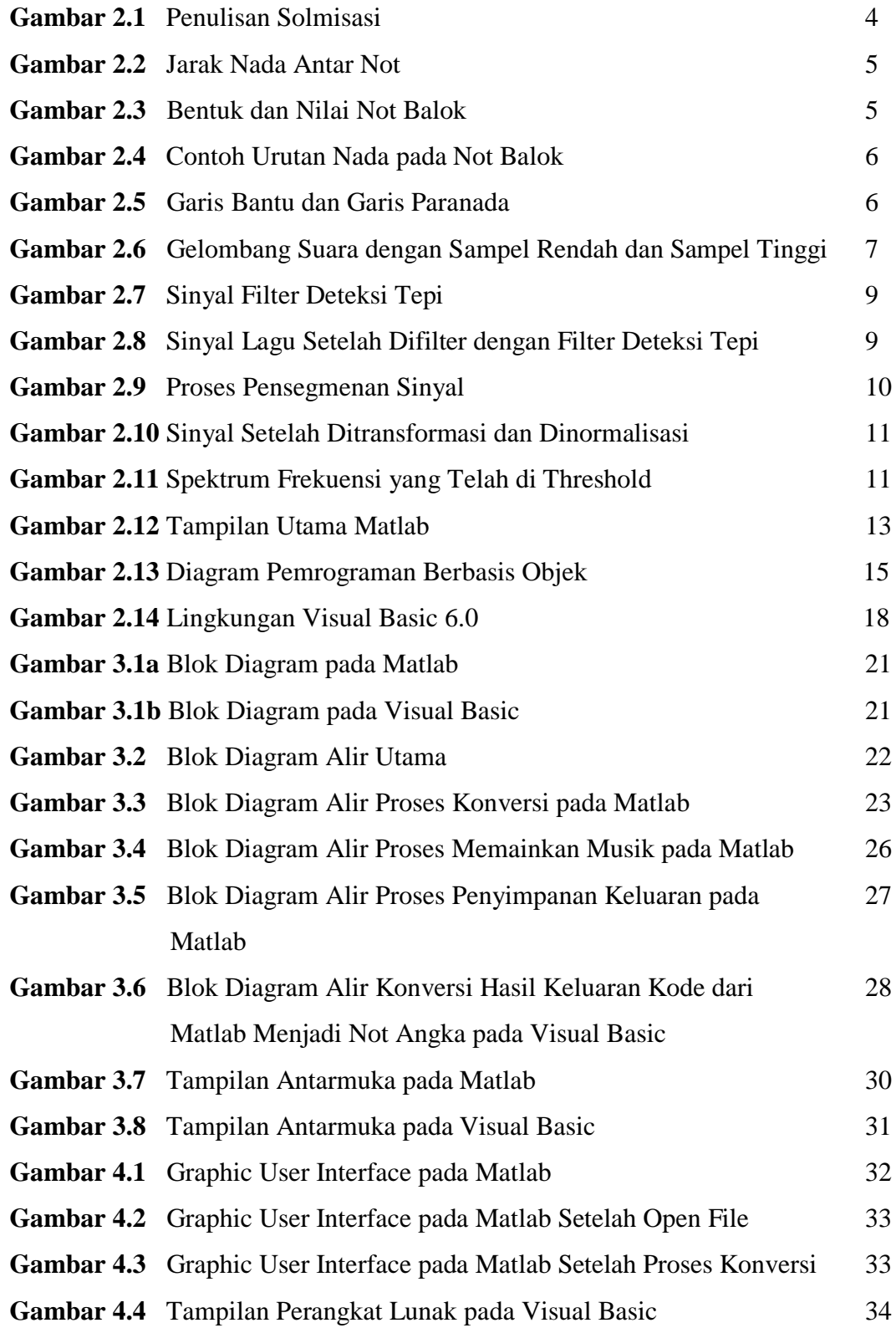

# **DAFTAR LAMPIRAN**

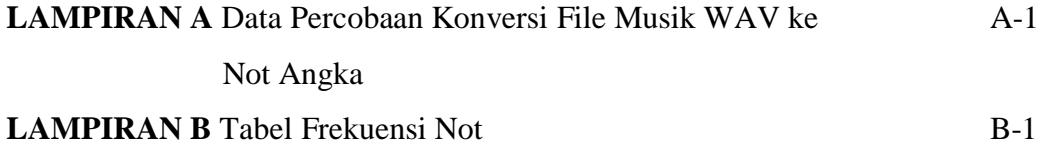